## Bases de données

Ecole Marocaine des Sciences de l'Ingénieur

**©** Yousra Lembachar

## Optimisation des requêtes SQL

# Optimisation des requêtes

- Gagner en temps d'exécution
- Gagner en ressources mémoire
- Eviter les bugs

## Utilisation d'indexes dans SQL

### Indexes

• Un index est une structure de données stockée avec la base de données qui permet de scanner rapidement les données et améliorer la performance des requêtes SQL

### Pourquoi utiliser des indexes?

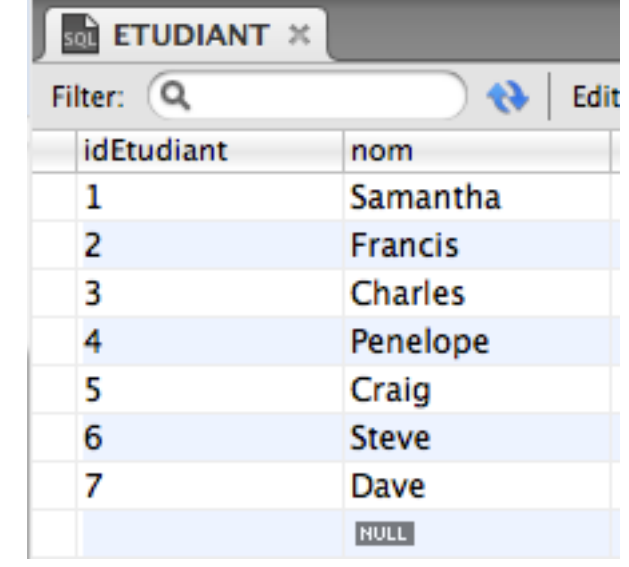

### SELECT nom FROM ETUDIANT WHERE nom like 'S%'

Avec un index sur le nom, le SGBD ne va pas scanner toute la table et retournera le résultat rapidement

=> Amélioration significative des performances (surtout lorsqu'il s'agit de grandes BDs)

### Implémentation

- B-trees (Balanced trees)
	- complexité log

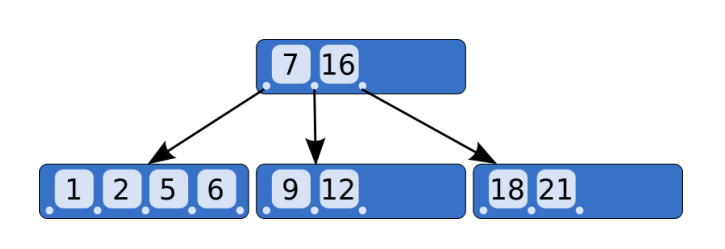

- pour des clauses col  $=, >, <$  val
- Utilisé par la plupart des indexes sous MySQL
- Table de hashage
	- complexité constante
	- $\bullet$  pour des clauses col  $=$  val
- B+trees, R-trees, etc.

Clés primaires et uniques

• La plupart des SGBD construisent un index sur les clés primaires et des fois même sur les clés uniques

```
SELECT * FROM ETUDIANT
WHERE
    idEtudiant = 7;
-- plus rapide que
SELECT * FROM ETUDIANT
WHERE
    nom = 'Dave'car idEtudiant est clé primairé => indexé
```
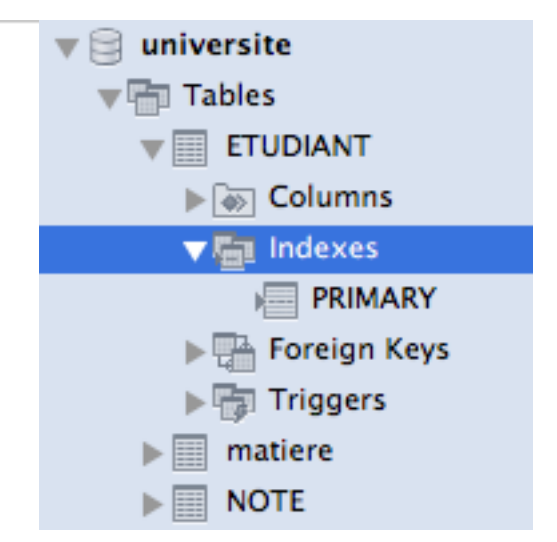

### Indexes

```
SELECT
FROM
    NOTE
WHERE
    idEtudiant = 1 and note > 14
```
Indexes possibles:

- Index sur idEtudiant
- Index sur note
- Index sur (idEtudiant, note)

Pour ne pas utiliser des indexes sur toutes les colonnes?

- La création d'indexes prend beaucoup de temps, surtout pour des BDs très larges
- Les indexes doivent être mis à jour à chaque fois qu'il y a une mise à jour des colonnes indexées
- Les indexes utilisent de la mémoire

### Comment choisir les indexes?

- Etant donnés:
	- Une instance de la BD
	- Les types de requêtes sur la BD
	- Indexes possibles
- Optimiser les requêtes revient à utiliser les indexes les moins couteux en termes de performances (temps et mémoire)
- Un utilisateur peut soit utiliser un optimisateur de requêtes qui va retourner les indexes recommandés, soit les choisir manuellement

Syntaxe SQL

• CREATE INDEX nom\_index ON nom table(col1 [, col2...])

**• CREATE UNIQUE INDEX nom index ON** nom\_table(col1 [, col2...])

- Utiliser des index
- Créer les indexes après l'insertion des données
- Créer des indexes sur les colonnes qui servent lors de la jointure
- Utiliser des indexes pour les colonnes fréquemment utilisées dans le WHERE

# Autres moyens d'optimisation

## Utilisation de \*

- Utiliser les noms de colonnes au lieu de \*
- Certains SGBD cachent les noms des colonnes retournées par un SELECT \* FROM T => Si ajout d'une colonne dans T, cette colonne peut ne pas figurer lors de l'exécution de la requête à nouveau
- Perte de ressources (mémoire) lorsqu'on n'a pas besoin de lister toutes les colonnes (surtout dans le cas d'une jointure où les attributs en commun sont dupliqués)

### Utilisation de \*

**SELECT** ETUDIANT.idEtudiant, nom, idMatiere, note **FROM** ETUDIANT, **NOTE WHERE**  $ETUDIANT.idEtudiant = NOTE.idEtudiant;$ au lieu

#### **SELECT**

sk.

#### **FROM**

ETUDIANT,

#### **NOTE WHERE**

#### $ETUDIANT.idEtudiant = NOTE.idEtudiant;$

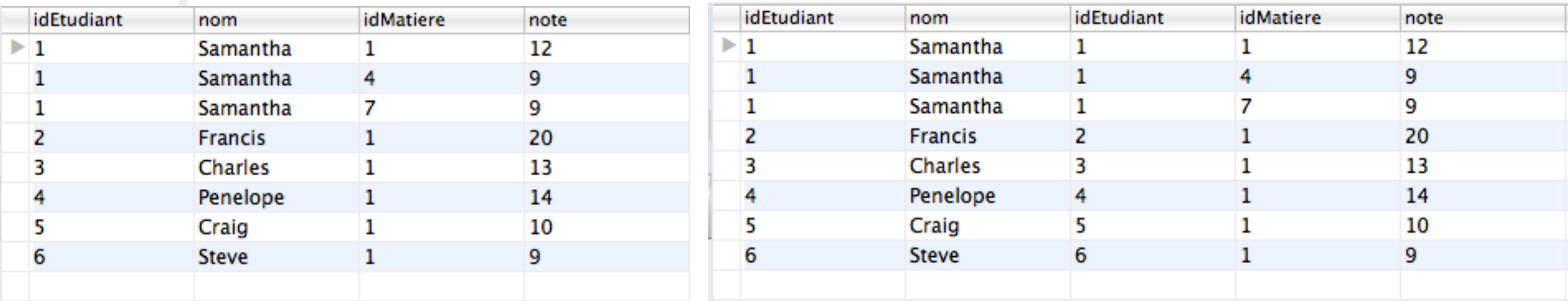

### duplication de la colonne idEtudiant

## Utilisation de HAVING

- HAVING est utilisée pour créer un filtre sur les colonnes sélectionnées
- WHERE crée un filtre avant de sélectionner les colonnes => plus rapide
- Ne pas utiliser HAVING avec des conditions qui peuvent être utilisées dans le WHERE

### Utilisation de HAVING

```
SELECT
    宋
FROM
   NOTE
WHERE
  idMatiere = 1
\cdot-- au lieu de
SELECT
    宋
FROM
   NOTE
HAVING idMatiere = 1;
```
## Minimiser les sous-requêtes

- Chaque requête est un accès à la BD
- Minimiser le nombre de sous requêtes, si possible
- Convertir les sous-requêtes en jointures, si possible

Minimiser les sous-requêtes

```
SELECT
     nom
 FROM
     ETUDIANT,
     DETAILS_ETUDIANT
 WHERE
     ETUDIANT.idEtudiant = DETAILS_ETUDIANT.idEtudiant
         AND (age , moyenne) = (SELECTmax(age), max(moyenne)
         FROM
             DETAILS_ETUDIANT);
 -- au lieu
 SELECT
     nom
 FROM
     ETUDIANT,
     DETAILS_ETUDIANT
 WHERE
     ETUDIANT.idPersonne = DETAILS_ETUDIANT.idEtudiant
         AND age = (SELECTmax(age)FROM
             DETAILS ETUDIANT)
         AND moyenne = (SELECTĘ
             max(moyenne)
         FROM
             DETAILS ETUDIANT);
```
### Conversion des sous-requêtes en jointures

```
-- Utiliser
 SELECT
     nom
 FROM
     ETUDIANT, NOTE
 WHERE
     NOTE. idEtudiant = ETUDIANT.idEtudiant;-- au lieu de
 SELECT
     nom
 FROM
     ETUDIANT
 WHERE
     idEtudiant IN (SELECT
⊟
              idEtudiant
         FROM
             NOTE);
```
## EXISTS and IN

- EXISTS est plus rapide que IN si le résultat de la sous-requête est large
- IN est plus rapide que EXISTS si le résultat de la sous-requête est petit
- IN est souvent moins performant que **EXISTS**

# UNION vs UNION ALL

- Union élimine les lignes dupliquées alors que UNION ALL rend toutes les lignes, même celles dupliquées
- Utiliser UNION ALL en unifiant des lignes non dupliquées, ou quand il n'y a pas besoin d'éliminer les lignes dupliquées

### UNION vs UNION ALL

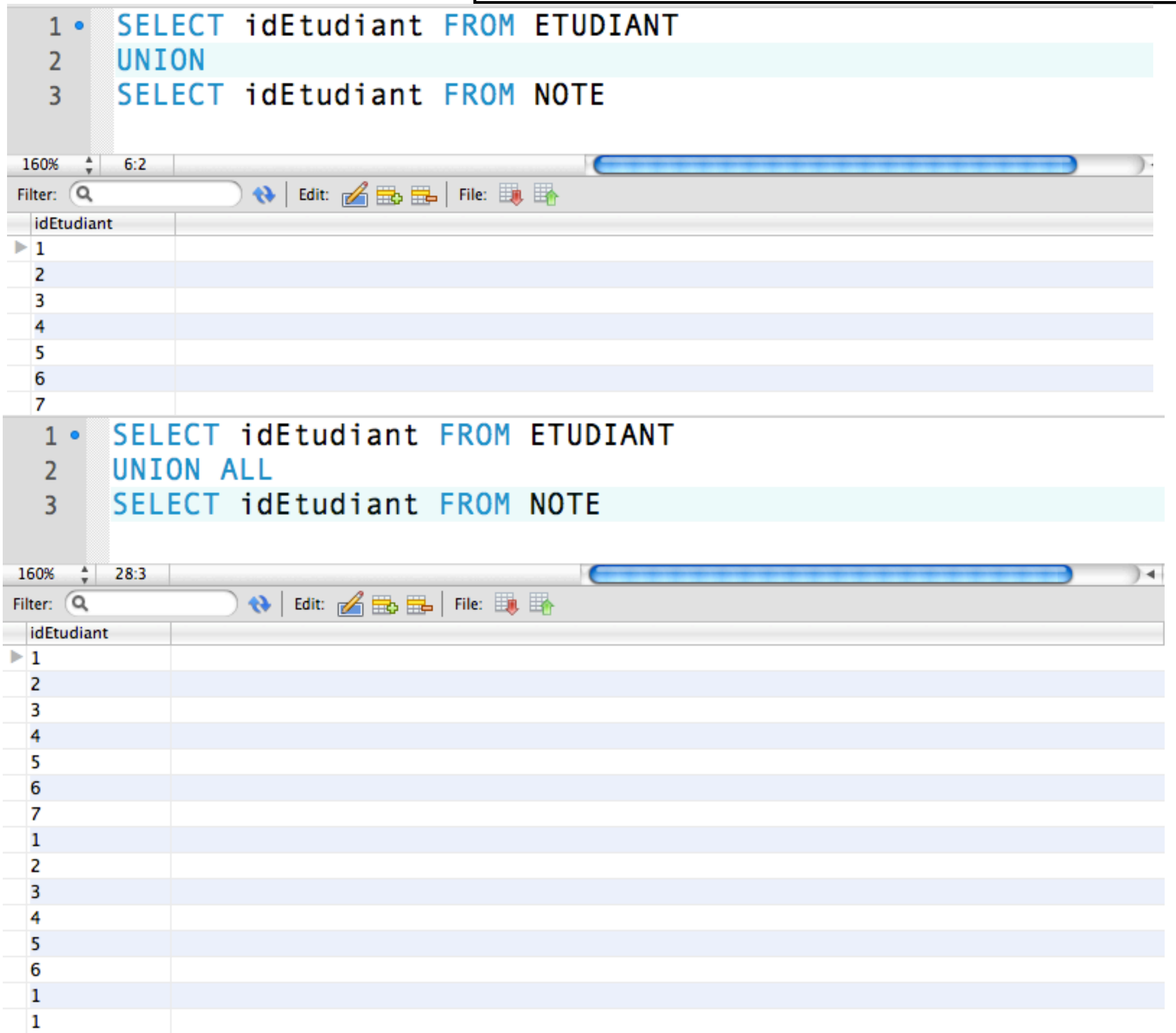